## <span id="page-0-0"></span>Package 'BiDimRegression'

February 17, 2022

Version 2.0.1

Date 2022-02-17

Title Calculates the Bidimensional Regression Between Two 2D Configurations

Imports Formula, methods

**Depends**  $R (= 4.1.0)$ 

Description Calculates the bidimensional regression between two 2D configurations following the approach by Tobler (1965).

License GPL-3

URL <https://CRAN.R-project.org/package=BiDimRegression/>,

<https://github.com/alexander-pastukhov/bidim-regression/>,

<https://alexander-pastukhov.github.io/bidim-regression/>

BugReports <https://github.com/alexander-pastukhov/bidim-regression/issues/>

Encoding UTF-8

NeedsCompilation no

Repository CRAN

RoxygenNote 7.1.2

LazyData true

Suggests testthat, knitr, rmarkdown, dplyr, ggplot2

VignetteBuilder knitr

Author Claus-Christian Carbon [aut] (<<https://orcid.org/0000-0002-3446-9347>>), Alexander Pastukhov [aut, cre] (<<https://orcid.org/0000-0002-8738-8591>>)

Maintainer Alexander Pastukhov <pastukhov.alexander@gmail.com>

Date/Publication 2022-02-17 13:02:10 UTC

### <span id="page-1-0"></span>R topics documented:

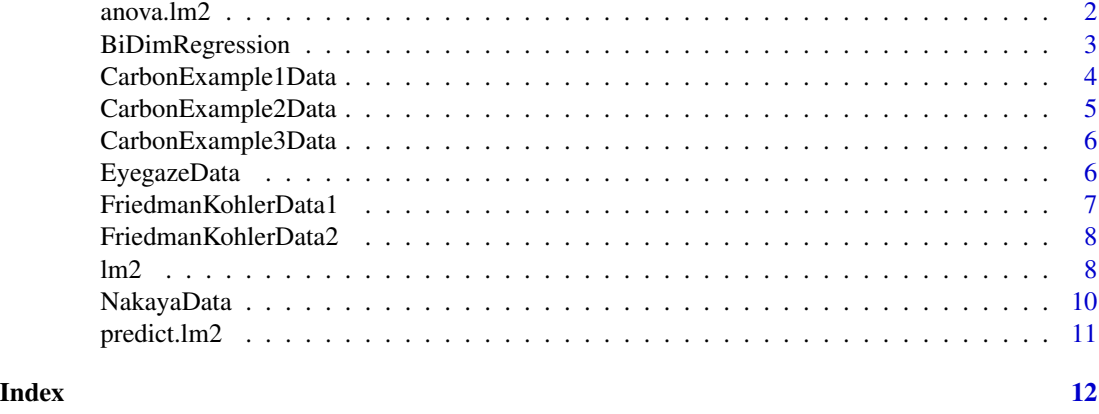

<span id="page-1-1"></span>anova.lm2 *Anova for lm2 objects*

#### Description

Anova for lm2 objects, returns a table with pairwise comparisons between models or, if only one model was supplied, with the null model.

#### Usage

## S3 method for class 'lm2' anova(object, ...)

#### Arguments

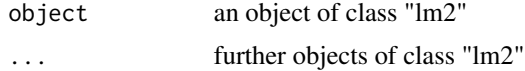

#### Value

an anova data frame

#### See Also

 $lm2$ 

```
lm2euc <- lm2(depV1+depV2~indepV1+indepV2, NakayaData, transformation = 'Euclidean')
lm2aff <- lm2(depV1+depV2~indepV1+indepV2, NakayaData, transformation = 'Affine')
anova(lm2euc, lm2aff)
```
<span id="page-2-1"></span><span id="page-2-0"></span>BiDimRegression *Calculates the bidimensional regression between two 2D configurations*

#### Description

Calculates the bidimensional regression between two 2D configurations using both Euclidean and Affine transformations following the approach by Tobler (1965). This function assumes strict data format and returns all coefficients and statistics in a single structure. Same functionality is now re-implemented in a R-friendly style, see [lm2](#page-7-1) function.

#### Usage

BiDimRegression(coord)

#### Arguments

coord table that must contain two columns for dependent variables (named depV1 and depV2) and two columns for independent variables (named indepV1 and indepV2).

#### Value

an S3 class BiDimRegression containing all essential measures of the bidimensional regression

- euclidean.r,affine.r the regression coefficient, defined analogously to Pearson's r.
- euclidean.rsqr,affine.rsqr the squared regression coefficient.
- euclidean.diABSqr,affine.diABSqr the squared distortion index for dependent variables; following Waterman and Gordon's (1984) extension of the bidimensional regression, it provides a measure of comparison of distortions, but the range of values is 0 to 1 following Friedman and Kohler (2003).
- euclidean.dMaxABSqr,affine.dMaxABSqr the maximal squared distortion index for dependent variables.
- euclidean.diXYSqr, affine.diXYSqr the distortion index for independent variables.
- euclidean.dMaxXYSqr,affine.dMaxXYSqr the maximal squared distortion index for independent variables.
- euclidean.scaleFactorX, affine.scaleFactorX the scaling factor of the first dimension (1.0 means no scaling; values below 1.0 indicate a contraction, values above 1.0 indicate an expansion).
- euclidean.scaleFactorY, affine.scaleFactorY the scaling factor of the second dimension.
- euclidean.angleDEG, affine.angleDEG the rotation angle in degrees.
- euclidean.shear,affine.shear shearing of the transformed configuration, always zero for the Euclidean transformation.
- <span id="page-3-0"></span>• euclidean.ttestDF,affine.ttestDF - degrees of freedom (DF) for the t-tests regarding the model parameters (alphas and betas).
- euclidean.alpha1.\*,euclidean.alpha2.\*,affine.alpha1.\*,affine.alpha2.\* intercept vectors, information includes .coeff for coefficient, .SE for standard error, tValue for *t*-statistics, and pValue for significance.
- euclidean.beta1.\*,euclidean.beta2.\*,affine.beta1.\*,affine.beta2.\*,affine.beta3.\*,affine.beta4.\* - slope vectors, information includes .coeff for coefficient, .SE for standard error, tValue for *t*-statistics, and pValue for significance.
- euclidean.fValue,affine.fValue F-statistics, following the advice of Nakaya (1997).
- euclidean.df1,affine.df1 degrees of freedom of the nominator used for the F-statistics propagated by Nakaya (1997); df1 =  $p-2$ , with p is the number of elements needed to calculate the referring model:  $p=4$  for the Euclidean and  $p=6$  for the affine geometry Nakaya, 1997, Table 1.
- euclidean.df2, affine.df2 degrees of freedom of the denominator used for the F-statistics propagated by Nakaya (1997);  $df2 = 2n-p$ , with p is the number of elements needed to calculate the referring model (see df1) and n is the number of coordinate pairs.
- euclidean.pValue, affine.pValue the significance level based on the preceding F-statistics.
- euclidean.dAICso,affine.dAICso the AIC difference between the regarding bidimensional regression model and the bidimensional null model (S0) according to Nakaya (1997), formula 56.
- eucVSaff.\* statistical comparison between Euclidean and Affine models, include .fValue for F-statistics, .df1 and .df2 for the degrees of freedom, .pValue for the significance level, and .dAIC for AIC difference between two models.

#### See Also

#### $lm2$

#### Examples

```
resultingMeasures <- BiDimRegression(NakayaData)
print(resultingMeasures)
```
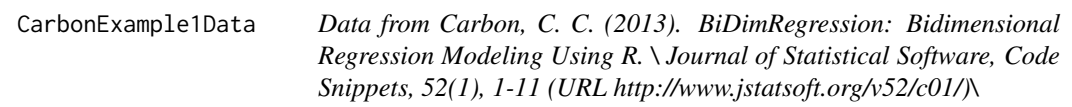

#### Description

Example 1 from the domain of aesthetics to show how the method can be utilized for assessing the similarity of two portrayed persons, actually the Mona Lisa in the world famous Louvre version and the only recently re-discovered Prado version

#### <span id="page-4-0"></span>CarbonExample2Data 5

#### Usage

data(CarbonExample1Data)

#### Format

A data frame with 36 observations on the following 4 variables.

depV1 a numeric vector depV2 a numeric vector indepV1 a numeric vector indepV2 a numeric vector

#### Examples

```
data(CarbonExample1Data)
## maybe str(CarbonExample1Data) ; plot(CarbonExample1Data) ...
```
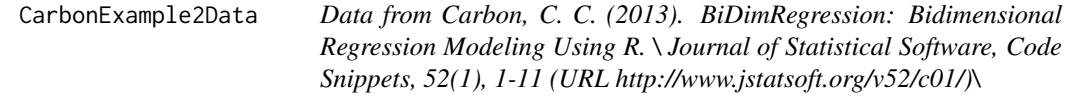

#### Description

Example 2 originates from the area of geography and inspects the accuracy of different maps of the city of Paris which were created over the last 350 years as compared to a recent map

#### Usage

```
data(CarbonExample2Data)
```
#### Format

A data frame with 13 observations on the following 4 variables.

depV1 a numeric vector

depV2 a numeric vector

indepV1 a numeric vector

indepV2 a numeric vector

```
data(CarbonExample2Data)
## maybe str(CarbonExample2Data) ; plot(CarbonExample2Data) ...
```
<span id="page-5-0"></span>CarbonExample3Data *Data from Carbon, C. C. (2013). BiDimRegression: Bidimensional Regression Modeling Using R. \ Journal of Statistical Software, Code Snippets, 52(1), 1-11 (URL http://www.jstatsoft.org/v52/c01/)\*

#### Description

Example 3 focuses on demonstrating how good a cognitive map recalculated from averaged cognitive distance data fits with a related real map

#### Usage

```
data(CarbonExample3Data)
```
#### Format

A data frame with 10 observations on the following 4 variables.

depV1 a numeric vector depV2 a numeric vector indepV1 a numeric vector indepV2 a numeric vector

#### Examples

```
data(CarbonExample3Data)
## maybe str(CarbonExample3Data) ; plot(CarbonExample3Data) ...
```
EyegazeData *Eye gaze calibration data*

#### Description

A dataset containing a monocular eye gaze recording with calibration sequence. Courtesy of Bamberger Baby Institut (BamBI).

#### Usage

EyegazeData

...

#### <span id="page-6-0"></span>Format

A data frame with 365 rows and 6 variables:

time sample timestamp, in milliseconds

x, y recorded gaze, in internal eye tracker units

target\_x, target\_y location of the calibration target on the screen, in pixels

target index of the target within the sequence

FriedmanKohlerData1 *Data from Friedman, A., & Kohler, B. (2003). Bidimensional regression: Assessing the configural similarity and accuracy of cognitive maps and other two-dimensional data sets. Psychological Methods, 8(4), 468-491.*

#### Description

Data from Friedman, A., & Kohler, B. (2003). Bidimensional regression: Assessing the configural similarity and accuracy of cognitive maps and other two-dimensional data sets. Psychological Methods, 8(4), 468-491.

#### Usage

data(FriedmanKohlerData1)

#### Format

A data frame with 4 observations on the following 4 variables.

depV1 a numeric vector

depV2 a numeric vector

indepV1 a numeric vector

indepV2 a numeric vector

```
data(FriedmanKohlerData1)
## maybe str(FriedmanKohlerData1) ; plot(FriedmanKohlerData1) ...
```
<span id="page-7-0"></span>FriedmanKohlerData2 *Data from Friedman, A., & Kohler, B. (2003). Bidimensional regression: Assessing the configural similarity and accuracy of cognitive maps and other two-dimensional data sets. Psychological Methods, 8(4), 468-491.*

#### Description

Data from Friedman, A., & Kohler, B. (2003). Bidimensional regression: Assessing the configural similarity and accuracy of cognitive maps and other two-dimensional data sets. Psychological Methods, 8(4), 468-491.

#### Usage

```
data(FriedmanKohlerData2)
```
#### Format

A data frame with 4 observations on the following 4 variables.

depV1 a numeric vector depV2 a numeric vector indepV1 a numeric vector indepV2 a numeric vector

#### Examples

```
data(FriedmanKohlerData2)
## maybe str(FriedmanKohlerData2) ; plot(FriedmanKohlerData2) ...
```
<span id="page-7-1"></span>

lm2 *Fitting Bidimensional Regression Models*

#### Description

lm2 is used to fit bidimensional linear regression models using Euclidean and Affine transformations following the approach by Tobler (1965).

#### Usage

lm2(formula, data, transformation)

#### <span id="page-8-0"></span>Arguments

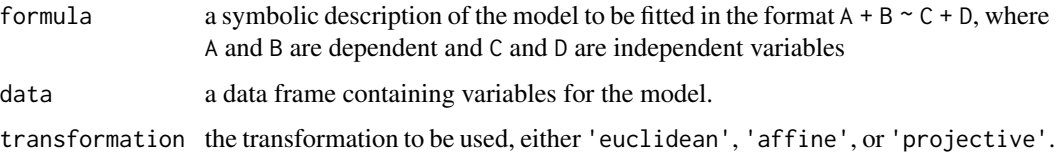

#### Value

lm2 returns an object of class "lm2". An object of class "lm" is a list containing at least the following components: transformation string with the transformation type (euclidean, affine, or projective) npredictors number of predictors used in the model: 4 for euclidean, 6 for affine, 8 for projective. df\_model, df\_residual degrees of freedom for the model and for the residuals transformation\_matrix 3x3 transformation matrix coeff transformation coefficients, with a denoting the intercept terms. transformed\_coeff scale, angle, and sheer coefficients, depends on transformation. fitted\_values data frame containing fitted values for the original data set residuals data frame containing residuals for the original fit r.squared, adj.r.squared R-squared and adjusted R-squared. F, p.value F-statistics and the corresponding p-value, given the df\_model and df\_residual degrees of freedom. dAIC Akaike Information Criterion (AIC) difference between the regression model and the null model. A negative values indicates that the regression model is better. See Nakaya (1997). distortion\_index Distortion index following Waterman and Gordon (1984), as adjusted by Friedman and Kohler (2003) lm an underlying [linear model](#page-0-0) for Euclidean and affine transformations. formula formula, describing input and output columns data data used to fit the model Call function call information, incorporates the formula, transformation, and data.

#### See Also

[anova.lm2](#page-1-1) [BiDimRegression](#page-2-1)

#### Examples

```
lm2euc <- lm2(depV1 + depV2 ~ indepV1 + indepV2, NakayaData, 'euclidean')
lm2aff <- lm2(depV1 + depV2 ~ indepV1 + indepV2, NakayaData, 'affine')
lm2prj <- lm2(depV1 + depV2 ~ indepV1 + indepV2, NakayaData, 'projective')
anova(lm2euc, lm2aff, lm2prj)
predict(lm2euc)
summary(lm2euc)
```
NakayaData *Data from Nakaya, T. (1997). Statistical inferences in bidimensional regression models. Geographical Analysis, 29(2), 169-186.*

#### Description

Data from Nakaya, T. (1997). Statistical inferences in bidimensional regression models. Geographical Analysis, 29(2), 169-186.

#### Usage

data(NakayaData)

#### Format

A data frame with 19 observations on the following 4 variables.

depV1 a numeric vector

depV2 a numeric vector

indepV1 a numeric vector

indepV2 a numeric vector

```
data(NakayaData)
## maybe str(NakayaData) ; plot(NakayaData) ...
```
<span id="page-9-0"></span>

<span id="page-10-0"></span>

#### Description

Predicted values based on the bidimensional regressional model object.

#### Usage

```
## S3 method for class 'lm2'
predict(object, newdata, ...)
```
#### Arguments

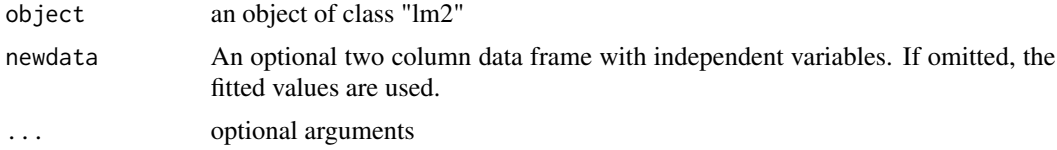

#### Value

a two column data frame with predicted values for dependent variables.

#### See Also

[lm2](#page-7-1)

```
lm2euc <- lm2(depV1+depV2~indepV1+indepV2, NakayaData, transformation = 'Euclidean')
predict(lm2euc, NakayaData[, 3:4])
```
# <span id="page-11-0"></span>Index

∗ datasets CarbonExample1Data, [4](#page-3-0) CarbonExample2Data, [5](#page-4-0) CarbonExample3Data, [6](#page-5-0) EyegazeData, [6](#page-5-0) FriedmanKohlerData1, [7](#page-6-0) FriedmanKohlerData2, [8](#page-7-0) NakayaData, [10](#page-9-0)

anova.lm2, [2,](#page-1-0) *[9](#page-8-0)*

BiDimRegression, [3,](#page-2-0) *[9](#page-8-0)*

CarbonExample1Data, [4](#page-3-0) CarbonExample2Data, [5](#page-4-0) CarbonExample3Data, [6](#page-5-0)

EyegazeData, [6](#page-5-0)

FriedmanKohlerData1, [7](#page-6-0) FriedmanKohlerData2, [8](#page-7-0)

linear model, *[9](#page-8-0)* lm2, *[2](#page-1-0)[–4](#page-3-0)*, [8,](#page-7-0) *[11](#page-10-0)*

NakayaData, [10](#page-9-0)

predict.lm2, [11](#page-10-0)